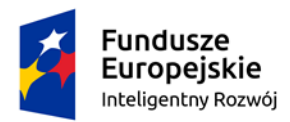

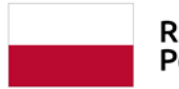

Rzeczpospolita Polska

Unia Europejska Europejski Fundusz Rozwoju Regionalnego

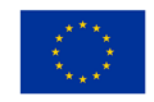

*………………………, …………..2021 r.*

*(miejscowość, data)*

## **Załącznik nr 2**

**do zapytania o szacunkową wycenę dostawy oprogramowania specjalistycznego do projektowania 3D**

## **FORMULARZ OFERTOWY**

Nazwa, adres, NIP Wykonawcy:

........................................................................................................................................................ ........................................................................................................................................................ Tel. ………………….……..., Fax …………..…….……………, E-mail………………………………………………

**Odpowiadając na zapytanie o szacunkową wycenę dostawy oprogramowania specjalistycznego do projektowania 3D,** w związku z otrzymaniem przez Geotronics Dystrybucja Sp. z o. o., wsparcia w ramach Programu Operacyjnego Inteligentny Rozwój, 2014 – 2020 działanie 2.1: "Wsparcie inwestycji w infrastrukturę B+R przedsiębiorstw" PO IR. projekt pn. "Rozbudowa centrum badawczo – rozwojowego Geotronics Dystrybucja Sp. z o. o.",

Przedstawiamy szacunkową wycenę oprogramowania opisanego w Załączniku nr 1 za cenę:

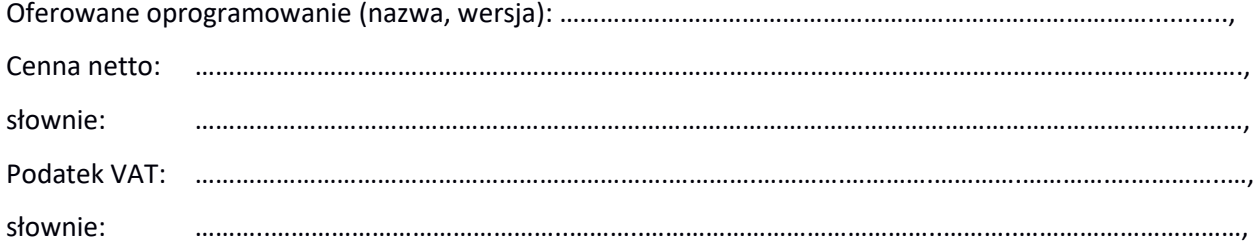

*Podpis i pieczęć*